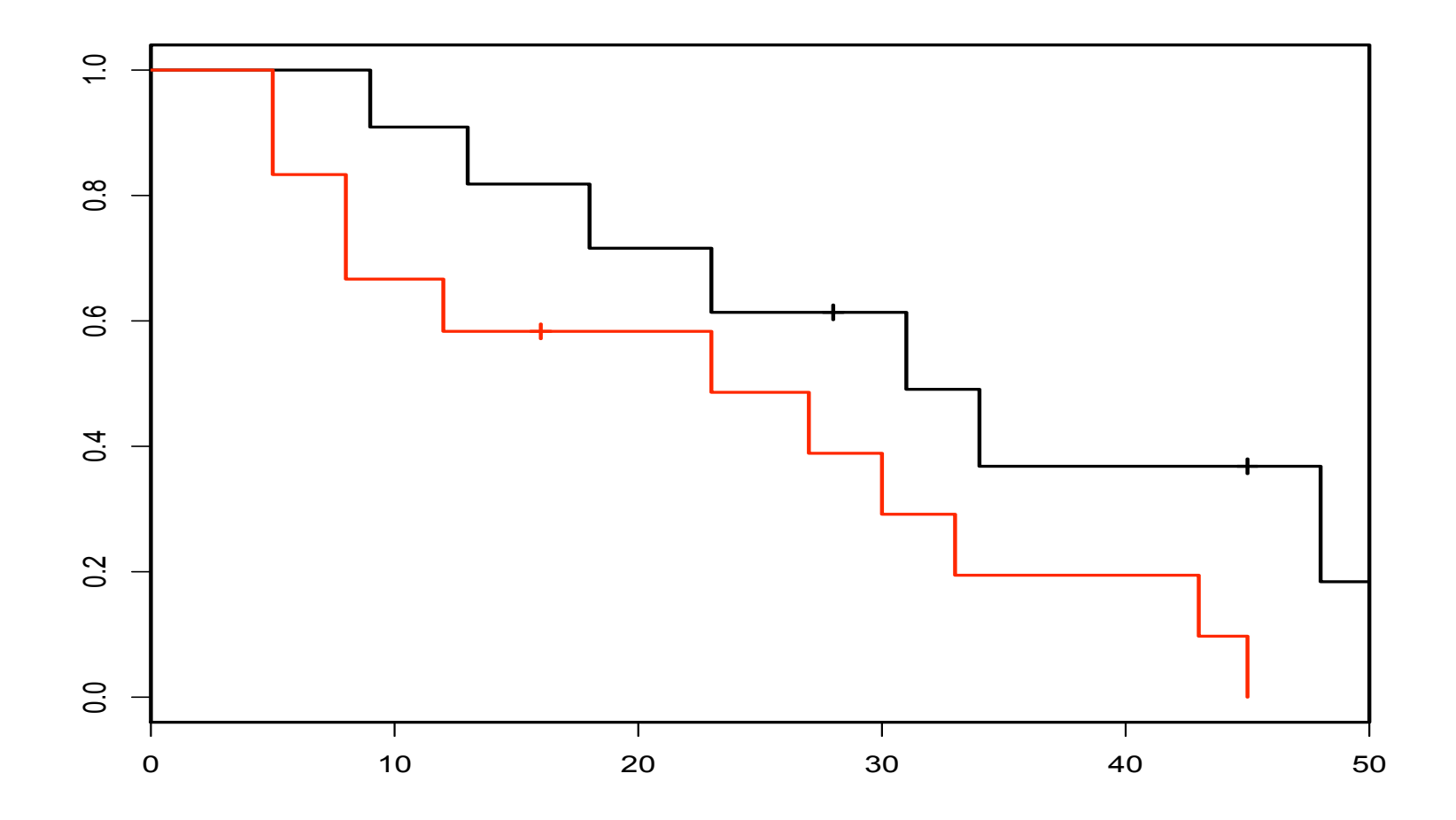

Figure 12.1: Kaplan-Meier estimates of survival in maintenance (black) and non-maintenance groups in the AML study.

Table 15.1: Output of the coxph function run on the aml data set.

| $\text{cosh}(\text{formula} = \text{Surv}(\text{time}, \text{status}) \sim x, \text{data} = \text{aml})$ |  |                                |                      |  |  |  |  |  |  |
|----------------------------------------------------------------------------------------------------|--|--------------------------------|----------------------|--|--|--|--|--|--|
|                                                                                                    |  | $\cot \exp(\cot) \sec(\cot) z$ |                      |  |  |  |  |  |  |
| $\times$ Nonmaintained 0.916 2.5                                                                         |  |                                | $0.512$ 1.79 $0.074$ |  |  |  |  |  |  |
| Likelihood ratio test=3.38 on 1 df $p=0.0658$ n= 23                                                      |  |                                |                      |  |  |  |  |  |  |

The z is simply the Z-statistic for testing the hypothesis that  $\beta = 0$ , so  $z = \hat{\beta}/SE(\hat{\beta})$ . We see that  $z = 1.79$  corresponds to a p-value of 0.074, so we would not reject the null hypothesis at level 0.05.

| Time           | $n_{i1}$       | $n_{i2}$       | $d_{i1}$       | $d_{i2}$       | $\sigma_i^2$ | Peto weight |
|----------------|----------------|----------------|----------------|----------------|--------------|-------------|
| $\overline{5}$ | 11             | 12             | $\overline{0}$ | $\overline{2}$ | 0.476        | 0.958       |
| 8              | 11             | 10             | 0              | $\overline{2}$ | 0.474        | 0.875       |
| 9              | 11             | 8              | 1              | 0              | 0.244        | 0.792       |
| 12             | 10             | 8              | 0              | 1              | 0.247        | 0.750       |
| 13             | 10             | 7              | 1              | 0              | 0.242        | 0.708       |
| 18             | 8              | 6              | 1              | 0              | 0.245        | 0.661       |
| 23             | 7              | 6              | 1              | 1              | 0.456        | 0.614       |
| 27             | 6              | 5              | 0              | $\mathbf{1}$   | 0.248        | 0.519       |
| 30             | $\overline{5}$ | 4              | $\overline{0}$ | 1              | 0.247        | 0.467       |
| 31             | $\overline{5}$ | 3              | 1              | $\Omega$       | 0.234        | 0.416       |
| 33             | $\overline{4}$ | 3              | $\overline{0}$ | 1              | 0.245        | 0.364       |
| 34             | $\overline{4}$ | $\overline{2}$ | 1              | $\Omega$       | 0.222        | 0.312       |
| 43             | 3              | $\overline{2}$ | $\overline{0}$ | 1              | 0.240        | 0.260       |
| 45             | 3              | 1              | $\Omega$       | 1              | 0.188        | 0.208       |

Table 16.1: Data for testing equality of survival in AML experiment.

When the weights are all taken equal, we compute  $Z = -1.84$ , whereas the Peto weights which reduce the influence of later observations — give us  $Z = -1.67$ . This yields one-sided p-values of 0.033 and 0.048 respectively — a marginally significant difference — or two-sided p-values of 0.065 and 0.096.